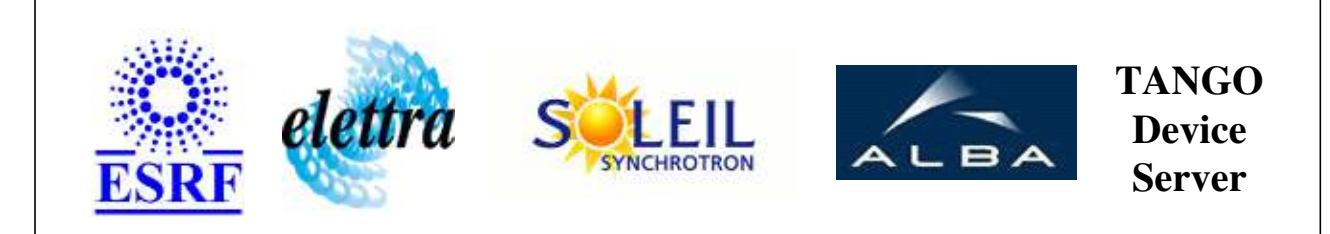

# **Synrad Laser Control (type COï¿1/2) User's Guide**

# **Synrad Class**

**Revision: release\_1\_0\_1 - Author: le Implemented in C++** 

### **Introduction:**

Class to control a Synrad Laser in two modes : - Instantaneous : the laser deliver the specified power - rampe : the power specified is reached in a fixed time.

### **Class Inheritance:**

[Tango::Device\\_3Impl](http://www.esrf.fr/computing/cs/tango/tango_doc/kernel_doc/cpp_doc/classTango_1_1Device__3Impl.html) Synrad

# **Properties:**

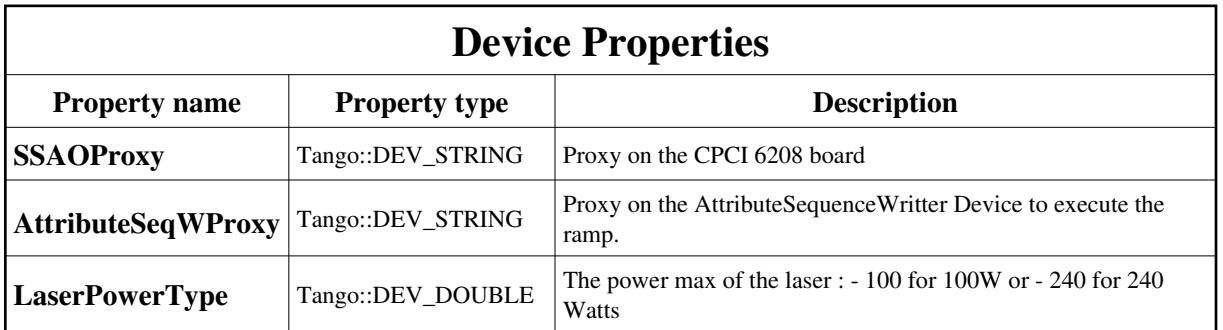

Device Properties Default Values:

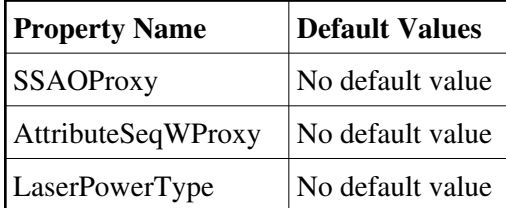

**There is no Class properties.**

## **Attributes:**

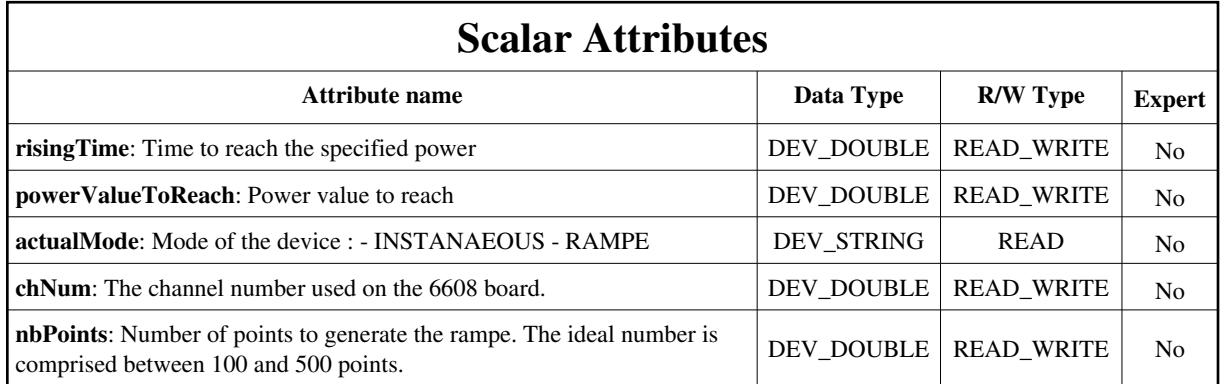

# **Commands:**

[More Details on commands....](#page-12-0) 

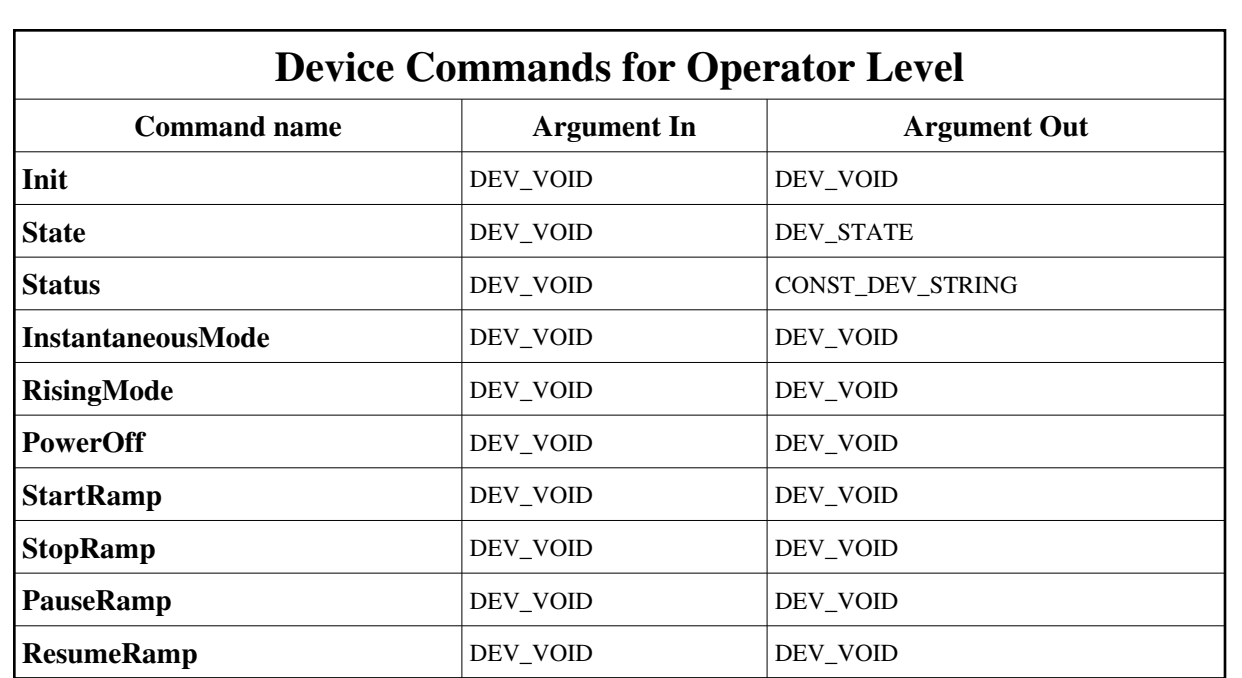

### **1 - Init**

**Description:** This commands re-initialise a device keeping the same network connection. After an Init command executed on a device, it is not necessary for client to re-connect to the device. This command first calls the device *delete\_device()* method and then execute its *init\_device()* method. For C++ device server, all the memory allocated in the *nit\_device()* method must be freed in the *delete\_device()* method. The language device desctructor automatically calls the *delete\_device()* method.

#### **Argin: DEV\_VOID** : none.

- **Argout: DEV\_VOID** : none.
- **Command allowed for:**

## **2 - State**

- **Description:** This command gets the device state (stored in its *device\_state* data member) and returns it to the caller.
- **Argin: DEV\_VOID** : none.
- **Argout: DEV\_STATE** : State Code
- **Command allowed for:**

### **3 - Status**

- **Description:** This command gets the device status (stored in its *device\_status* data member) and returns it to the caller.
- **Argin: DEV\_VOID** : none.
- **Argout: CONST\_DEV\_STRING** : Status description
- **Command allowed for:**

### **4 - InstantaneousMode**

- **Description:** Command to switch in the instantaneous mode
- **Argin: DEV\_VOID** : no argin
- **Argout: DEV\_VOID** : no argout
- **Command allowed for:**

## **5 - RisingMode**

- **Description:** Command to switch in the [rampe] mode.
- **Argin: DEV\_VOID** : no argin
- **Argout: DEV\_VOID** : no argout
- **Command allowed for:**

### **6 - PowerOff**

- **Description:** Command to stop the power
- **Argin: DEV\_VOID** : no argin
- **Argout: DEV\_VOID** : no argout
- **Command allowed for:**  $\bullet$

### **7 - StartRamp**

- **Description:** Start the sequence generation.
- **Argin: DEV\_VOID** : no argin
- **Argout: DEV\_VOID** : no argout
- **Command allowed for:**

## **8 - StopRamp**

- **Description:** Stop the sequence generation.
- **Argin: DEV\_VOID** : no argin
- **Argout: DEV\_VOID** : no argout
- **Command allowed for:**

### **9 - PauseRamp**

- **Description:** Pause the sequence generation.
- **Argin: DEV\_VOID** : no argin
- **Argout: DEV\_VOID** : no argout
- **Command allowed for:**

## **10 - ResumeRamp**

- **Description:** Restart the sequence generation previoulsy paused (with Pause command).
- **Argin: DEV\_VOID** : no argin
- **Argout: DEV\_VOID** : no argout
- **Command allowed for:**  $\bullet$

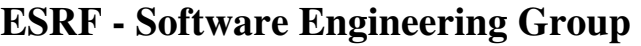

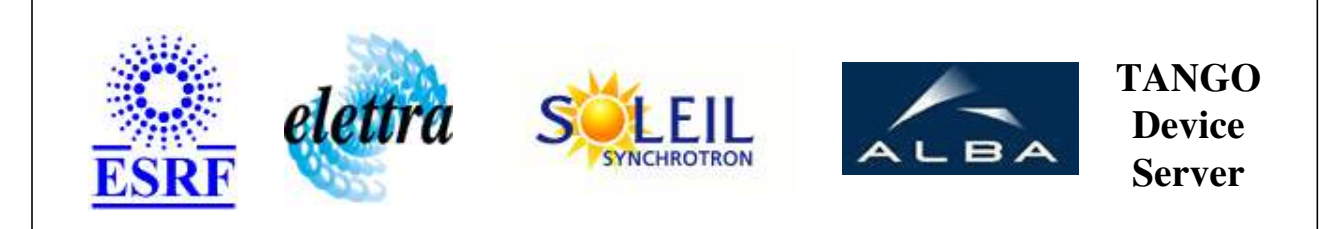

# **Synrad Laser Control (type COï¿1/2) User's Guide**

# **Synrad Class**

**Revision: release\_1\_0\_1 - Author: le Implemented in C++** 

### **Introduction:**

Class to control a Synrad Laser in two modes : - Instantaneous : the laser deliver the specified power - rampe : the power specified is reached in a fixed time.

### **Class Inheritance:**

• [Tango::Device\\_3Impl](http://www.esrf.fr/computing/cs/tango/tango_doc/kernel_doc/cpp_doc/classTango_1_1Device__3Impl.html) Synrad

# **Properties:**

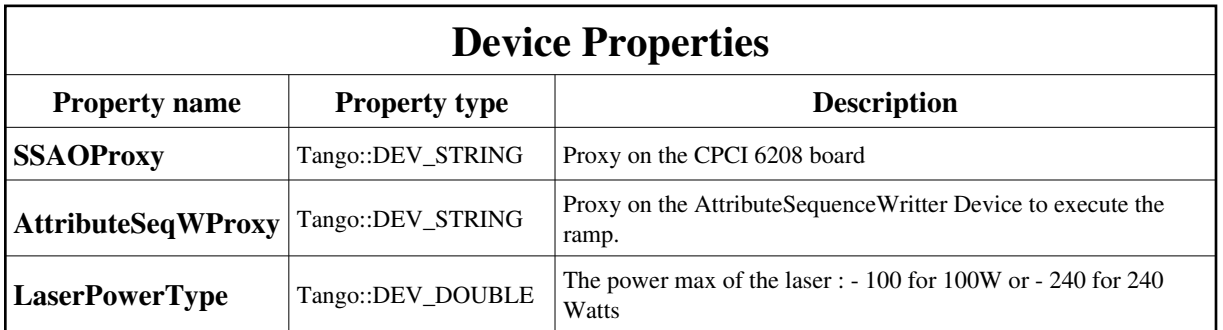

<span id="page-7-0"></span>Device Properties Default Values:

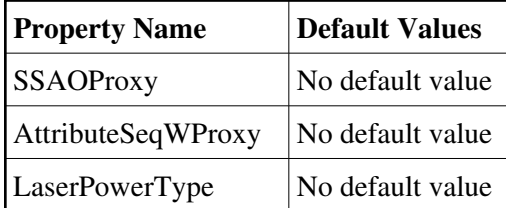

**There is no Class properties.**

## **Attributes:**

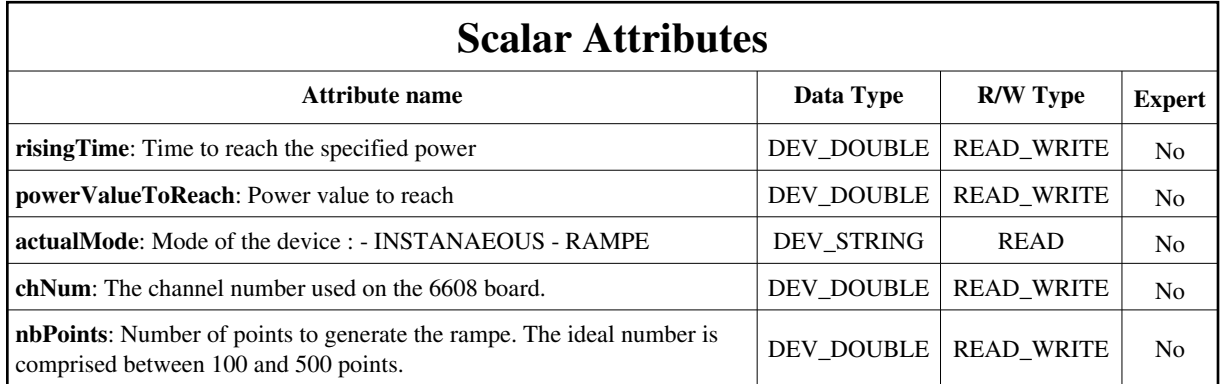

# **Commands:**

[More Details on commands....](#page-12-0) 

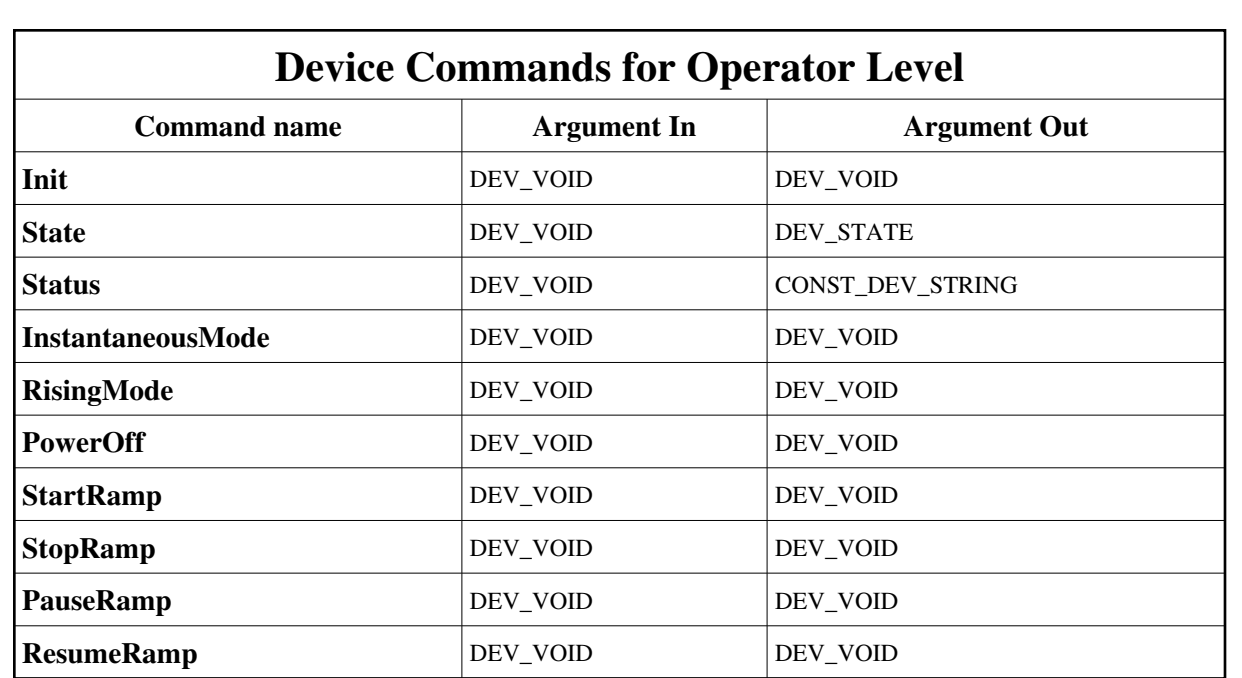

### **1 - Init**

**Description:** This commands re-initialise a device keeping the same network connection. After an Init command executed on a device, it is not necessary for client to re-connect to the device. This command first calls the device *delete\_device()* method and then execute its *init\_device()* method. For C++ device server, all the memory allocated in the *nit\_device()* method must be freed in the *delete\_device()* method. The language device desctructor automatically calls the *delete\_device()* method.

#### **Argin: DEV\_VOID** : none.

- **Argout: DEV\_VOID** : none.
- **Command allowed for:**

## **2 - State**

- **Description:** This command gets the device state (stored in its *device\_state* data member) and returns it to the caller.
- **Argin: DEV\_VOID** : none.
- **Argout: DEV\_STATE** : State Code
- **Command allowed for:**

### **3 - Status**

- **Description:** This command gets the device status (stored in its *device\_status* data member) and returns it to the caller.
- **Argin: DEV\_VOID** : none.
- **Argout: CONST\_DEV\_STRING** : Status description
- **Command allowed for:**

### **4 - InstantaneousMode**

- **Description:** Command to switch in the instantaneous mode
- **Argin: DEV\_VOID** : no argin
- **Argout: DEV\_VOID** : no argout
- **Command allowed for:**

## **5 - RisingMode**

- **Description:** Command to switch in the [rampe] mode.
- **Argin: DEV\_VOID** : no argin
- **Argout: DEV\_VOID** : no argout
- **Command allowed for:**

### **6 - PowerOff**

- **Description:** Command to stop the power
- **Argin: DEV\_VOID** : no argin
- **Argout: DEV\_VOID** : no argout
- **Command allowed for:**  $\bullet$

### **7 - StartRamp**

- **Description:** Start the sequence generation.
- **Argin: DEV\_VOID** : no argin
- **Argout: DEV\_VOID** : no argout
- **Command allowed for:**

## **8 - StopRamp**

- **Description:** Stop the sequence generation.
- **Argin: DEV\_VOID** : no argin
- **Argout: DEV\_VOID** : no argout
- **Command allowed for:**

### **9 - PauseRamp**

- **Description:** Pause the sequence generation.
- **Argin: DEV\_VOID** : no argin
- **Argout: DEV\_VOID** : no argout
- **Command allowed for:**

## **10 - ResumeRamp**

- **Description:** Restart the sequence generation previoulsy paused (with Pause command).
- **Argin: DEV\_VOID** : no argin
- **Argout: DEV\_VOID** : no argout
- **Command allowed for:**  $\bullet$

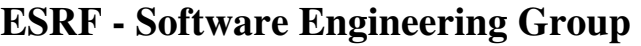

### <span id="page-12-0"></span>**Frame Alert**

This document is designed to be viewed using the frames feature. If you see this message, you are using a non-frame-capable web client. Link to [Non-frame version.](#page-13-0)

<span id="page-13-0"></span>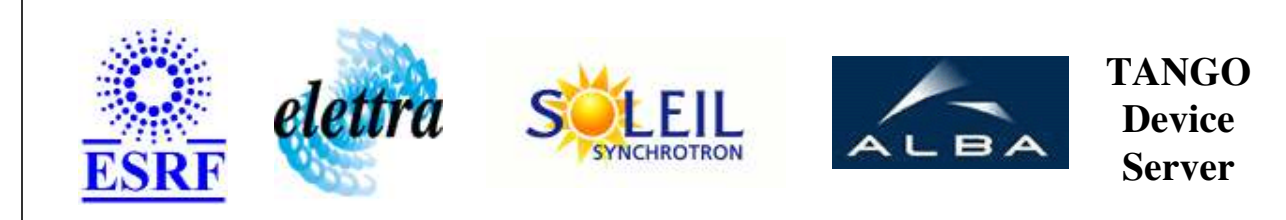

# **Synrad Laser Control (type COï** $\chi^{1/2}$ ) **Device Commands Description Synrad Class**

**Revision: release\_1\_0\_1 - Author: le**

### **1 - Init**

**Description:** This commands re-initialise a device keeping the same network connection. After an Init command executed on a device, it is not necessary for client to re-connect to the device.

This command first calls the device *delete\_device()* method and then execute its *init\_device()* method.

For C++ device server, all the memory allocated in the *nit\_device()* method must be freed in the *delete\_device()* method.

The language device desctructor automatically calls the *delete\_device()* method.

- **Argin: DEV\_VOID** : none.
- **Argout: DEV** VOID : none.
- **Command allowed for:**

## **2 - State**

- **Description:** This command gets the device state (stored in its *device\_state* data member) and returns it to the caller.
- **Argin: DEV\_VOID** : none.
- **Argout: DEV\_STATE** : State Code
- **Command allowed for:**

### **3 - Status**

- **Description:** This command gets the device status (stored in its *device\_status* data member) and returns it to the caller.
- **Argin: DEV\_VOID** : none.
- **Argout: CONST\_DEV\_STRING** : Status description
- **Command allowed for:**

### **4 - InstantaneousMode**

- **Description:** Command to switch in the instantaneous mode
- **Argin: DEV\_VOID** : no argin
- **Argout: DEV\_VOID** : no argout
- **Command allowed for:**

## **5 - RisingMode**

- **Description:** Command to switch in the [rampe] mode.
- **Argin: DEV\_VOID** : no argin
- **Argout: DEV\_VOID** : no argout
- **Command allowed for:**

## **6 - PowerOff**

- **Description:** Command to stop the power
- **Argin: DEV\_VOID** : no argin
- **Argout:** $\bullet$

**DEV\_VOID** : no argout

**Command allowed for:** 

### **7 - StartRamp**

- **Description:** Start the sequence generation.
- **Argin: DEV\_VOID** : no argin
- **Argout: DEV\_VOID** : no argout
- **Command allowed for:**

# **8 - StopRamp**

- **Description:** Stop the sequence generation.
- **Argin: DEV\_VOID** : no argin
- **Argout: DEV\_VOID** : no argout
- **Command allowed for:**

### **9 - PauseRamp**

- **Description:** Pause the sequence generation.
- **Argin: DEV\_VOID** : no argin
- **Argout: DEV\_VOID** : no argout
- **Command allowed for:**

### **10 - ResumeRamp**

- **Description:** Restart the sequence generation previoulsy paused (with Pause command).
- **Argin: DEV\_VOID** : no argin
- **Argout: DEV\_VOID** : no argout
- **Command allowed for:**

### **ESRF - Software Engineering Group**